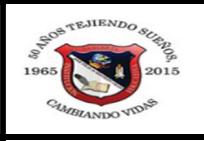

### INSTITUCIÓN EDUCATIVA JOSÉ FÉLIX DE RESTREPO VÉLEZ

"SEMILLERO DE NUESTRA POBLACIÓN, ORGULLO DE NUESTRA ANTIOQUIA, MANOJO DE ENSEÑANZA, PAZ Y AMOR" RESOLUCIÒN MUNICIPAL No 348 DEL 27 OCTUBRE DEL 2011

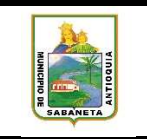

### HERRAMIENTA DE PLANIFICACIÓN CURRICULAR

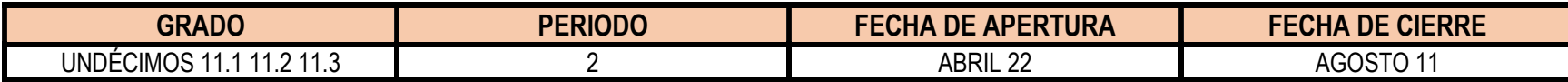

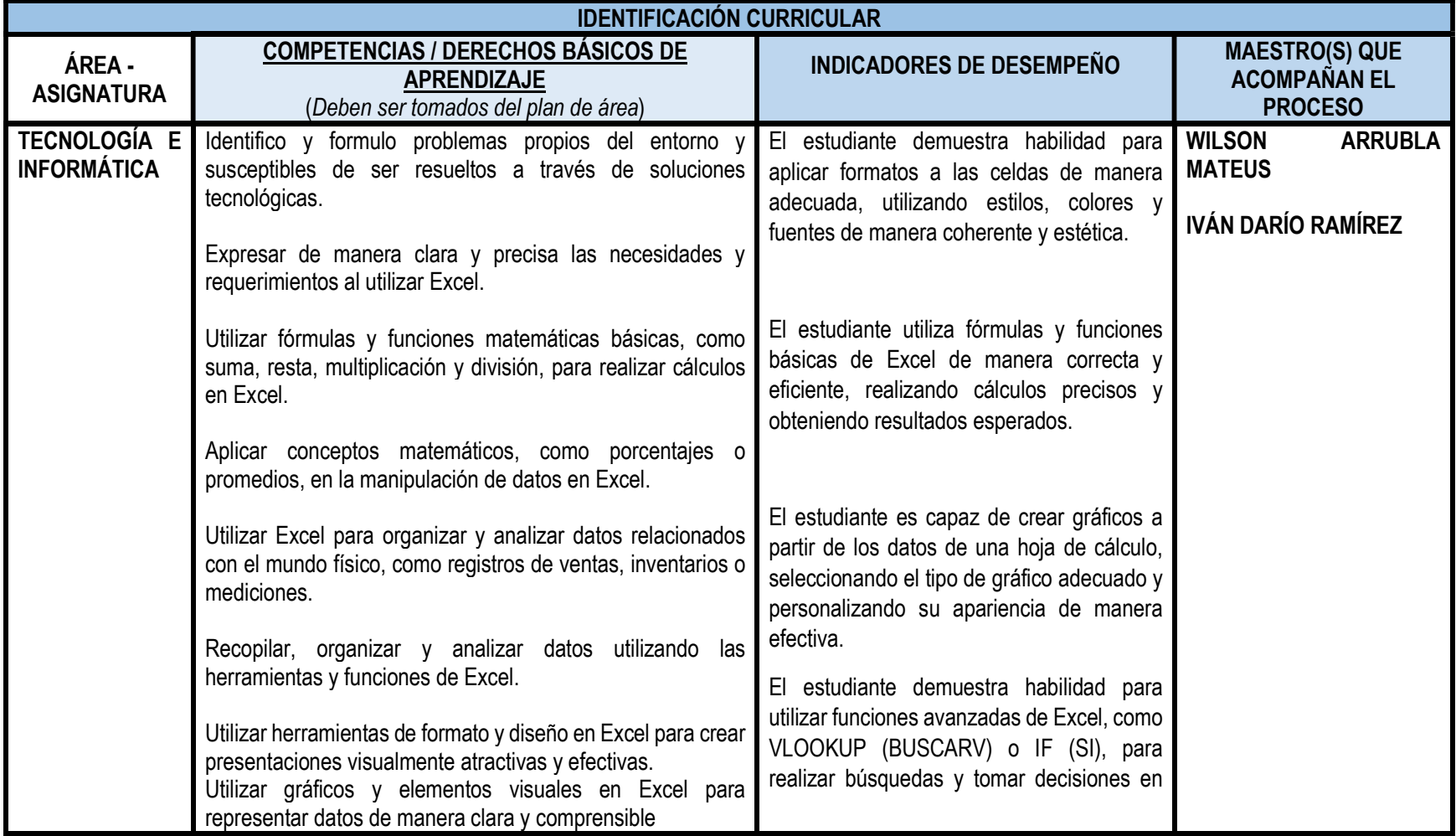

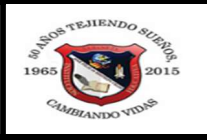

### INSTITUCIÓN EDUCATIVA JOSÉ FÉLIX DE RESTREPO VÉLEZ

"SEMILLERO DE NUESTRA POBLACIÓN, ORGULLO DE NUESTRA ANTIOQUIA, MANOJO DE ENSEÑANZA, PAZ Y AMOR" RESOLUCIÒN MUNICIPAL No 348 DEL 27 OCTUBRE DEL 2011

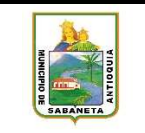

# HERRAMIENTA DE PLANIFICACIÓN CURRICULAR

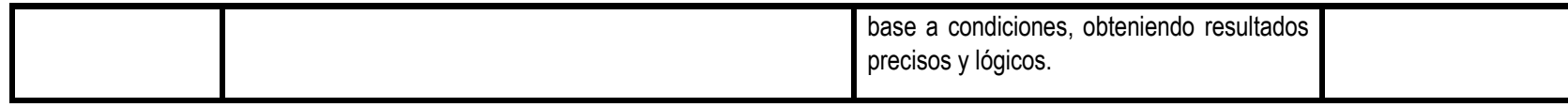

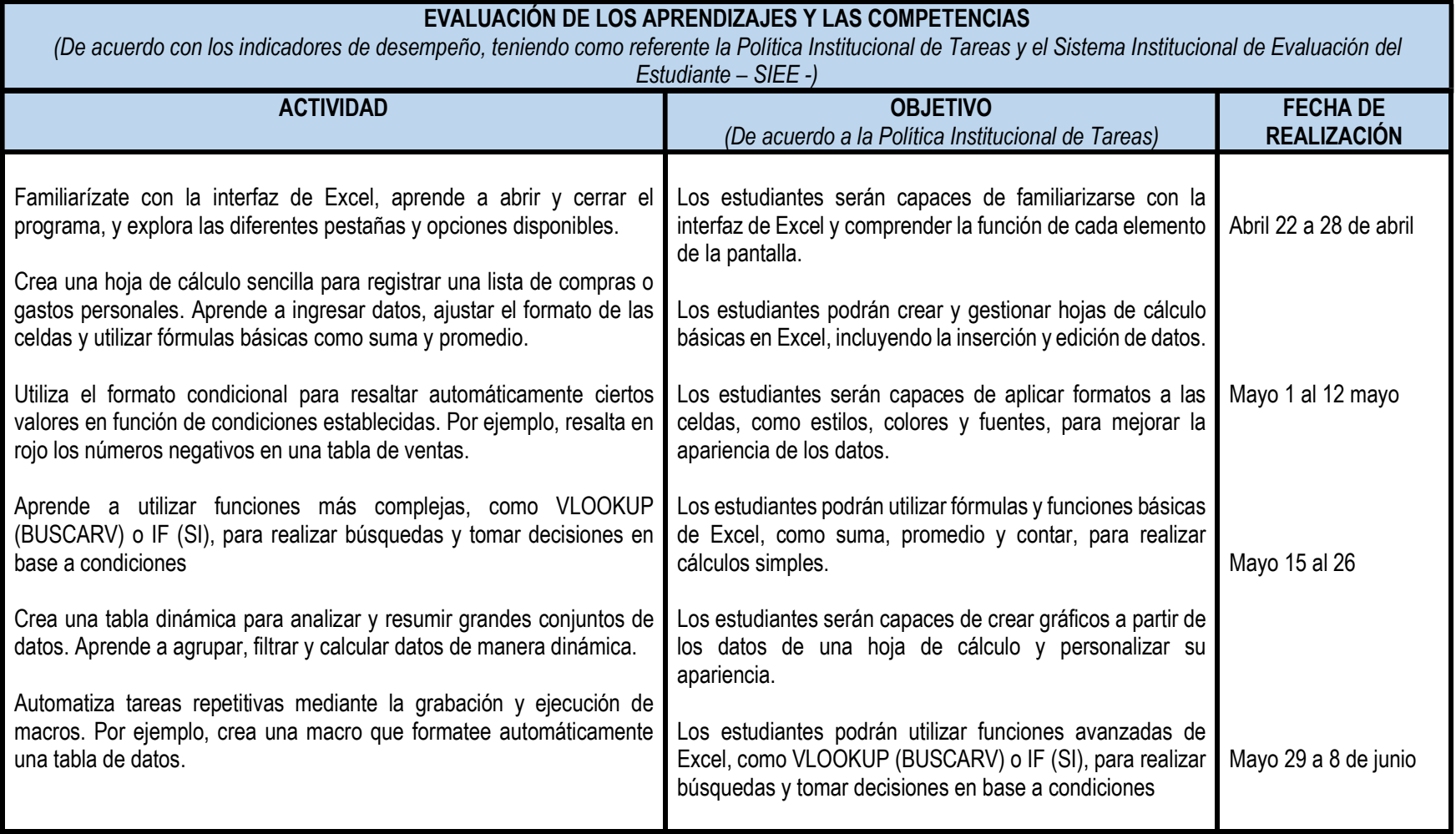

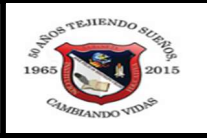

### INSTITUCIÓN EDUCATIVA JOSÉ FÉLIX DE RESTREPO VÉLEZ

"SEMILLERO DE NUESTRA POBLACIÓN, ORGULLO DE NUESTRA ANTIOQUIA, MANOJO DE ENSEÑANZA, PAZ Y AMOR" RESOLUCIÒN MUNICIPAL No 348 DEL 27 OCTUBRE DEL 2011

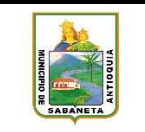

# HERRAMIENTA DE PLANIFICACIÓN CURRICULAR

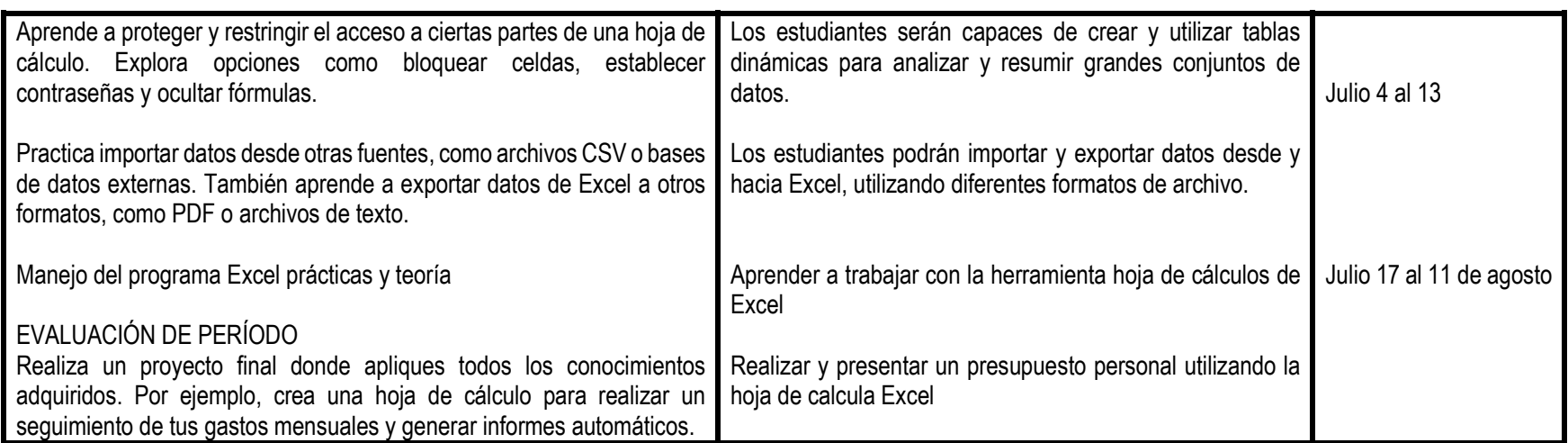

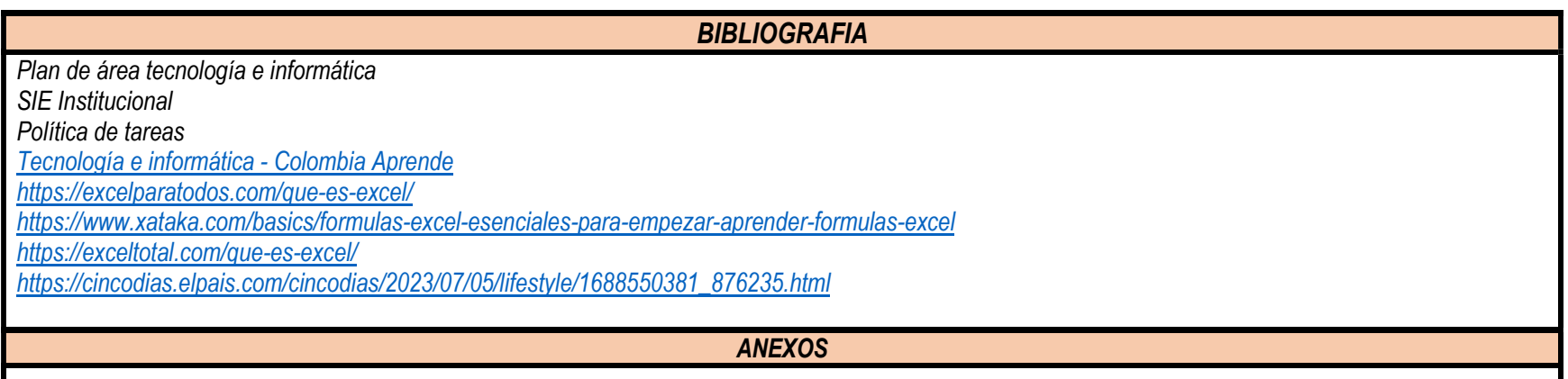